## 「かんたん工事写真帳3」の コメント入力の省力化(Excelを活用する方法)

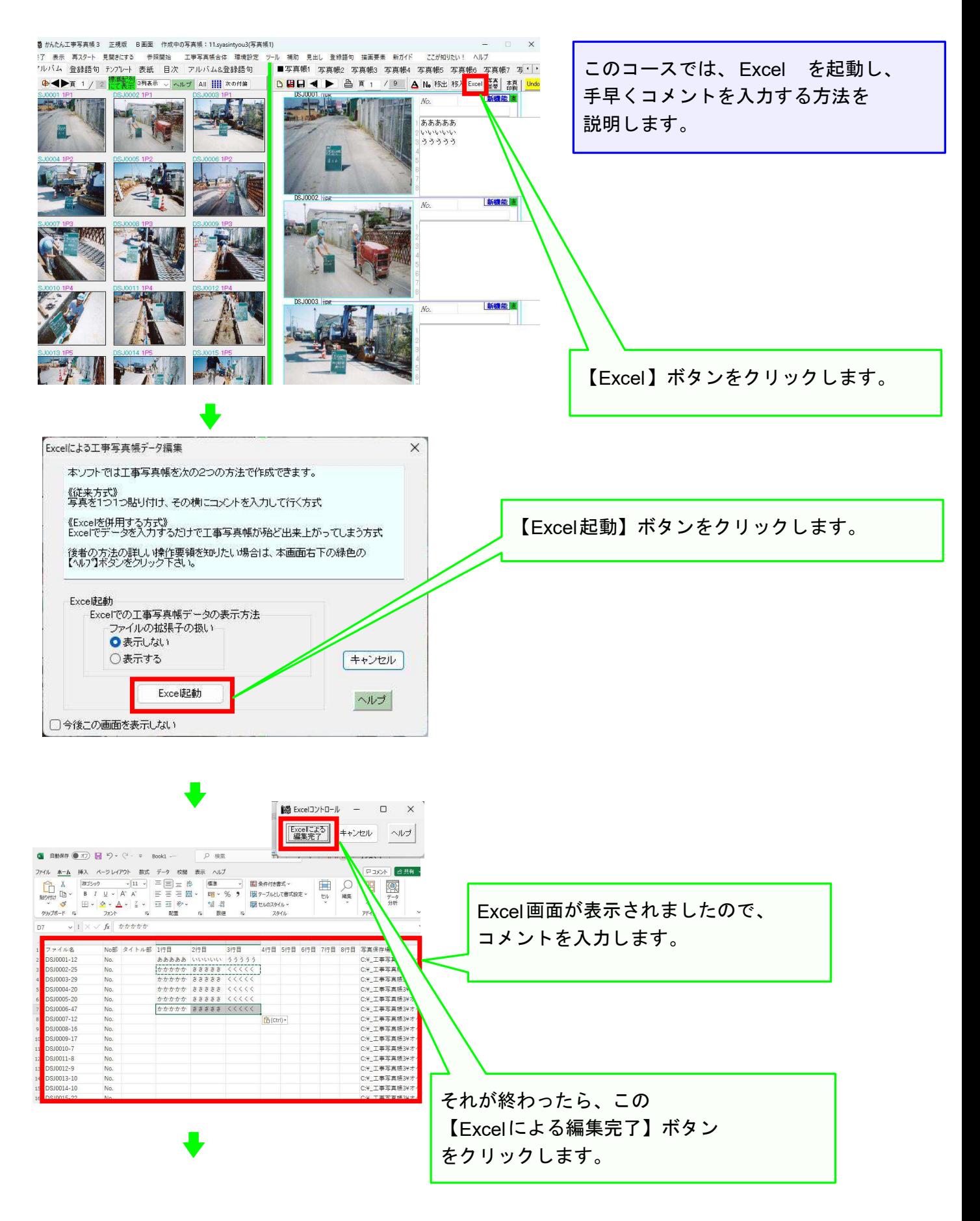

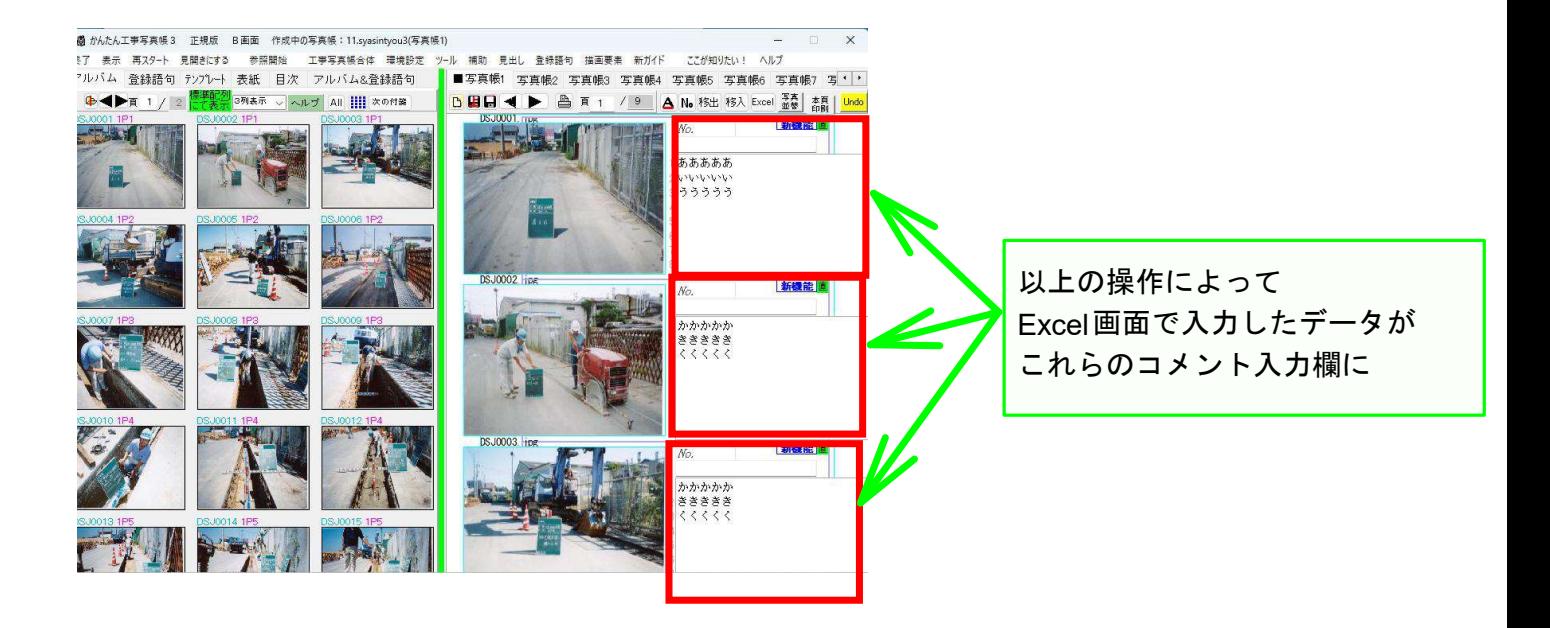

## 以上でこのコースの説明を終了します。